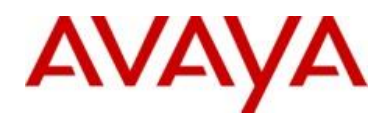

# **Privacy Factsheet**

# **Avaya Communications APIs**

*(Document version 2.1, January 2023)*

*DISCLAIMER – the processing of personal data by Avaya Communications APIs does not mean (by default) that Avaya (and/or its sub-processors) may have access to such data. Access control and use cases depend on the specific configuration/customization of Avaya Communications APIs. This document is an overview of personal data essential processing activities within Avaya Communications APIs, including, but not limiting to, privacy by design built-in tools and controls made available to protect personal data being processed within Avaya Communications APIs.*

# **1.** General Description of Avaya Communications APIs

Avaya Communications APIs enables businesses to integrate communications capabilities quickly and easily like voice, video, and messaging into their own applications without needing to build backend infrastructure and interfaces.  It can used as a development platform and/or as a platform to deliver custom Software-as-a-Service applications.

Solutions can be personalized and set up in only a few days by leveraging APIs that can be deployed on top of any existing communications infrastructure which is already in place.

Avaya Communications APIs has the following core features:

- Enable access to SIP Trunking for PSTN telephony services (see [Service Description](https://support.avaya.com/css/appmanager/css/P8Secure/documents/101071972) for more information);
- Provide a full Application Programming Interface (API) platform for developers to create applications that can integrate with existing systems/services (see [Service Description](https://support.avaya.com/css/P8/documents/101074593) for more information);
- Support third-party SIP Trunking integration *("BYOC")* with the same capabilities as with Avaya SIP Trunking (see [Service Description](https://sales.avaya.com/documents/1399812583676) for more information).

For offer information on our communication APIs, please visit our [website.](https://www.avaya.com/en/products/cpaas/)

# **2.** Processing of Personal Data within Avaya Communications APIs

The table below provides overview of personal data categories processed within Avaya Communications APIs.

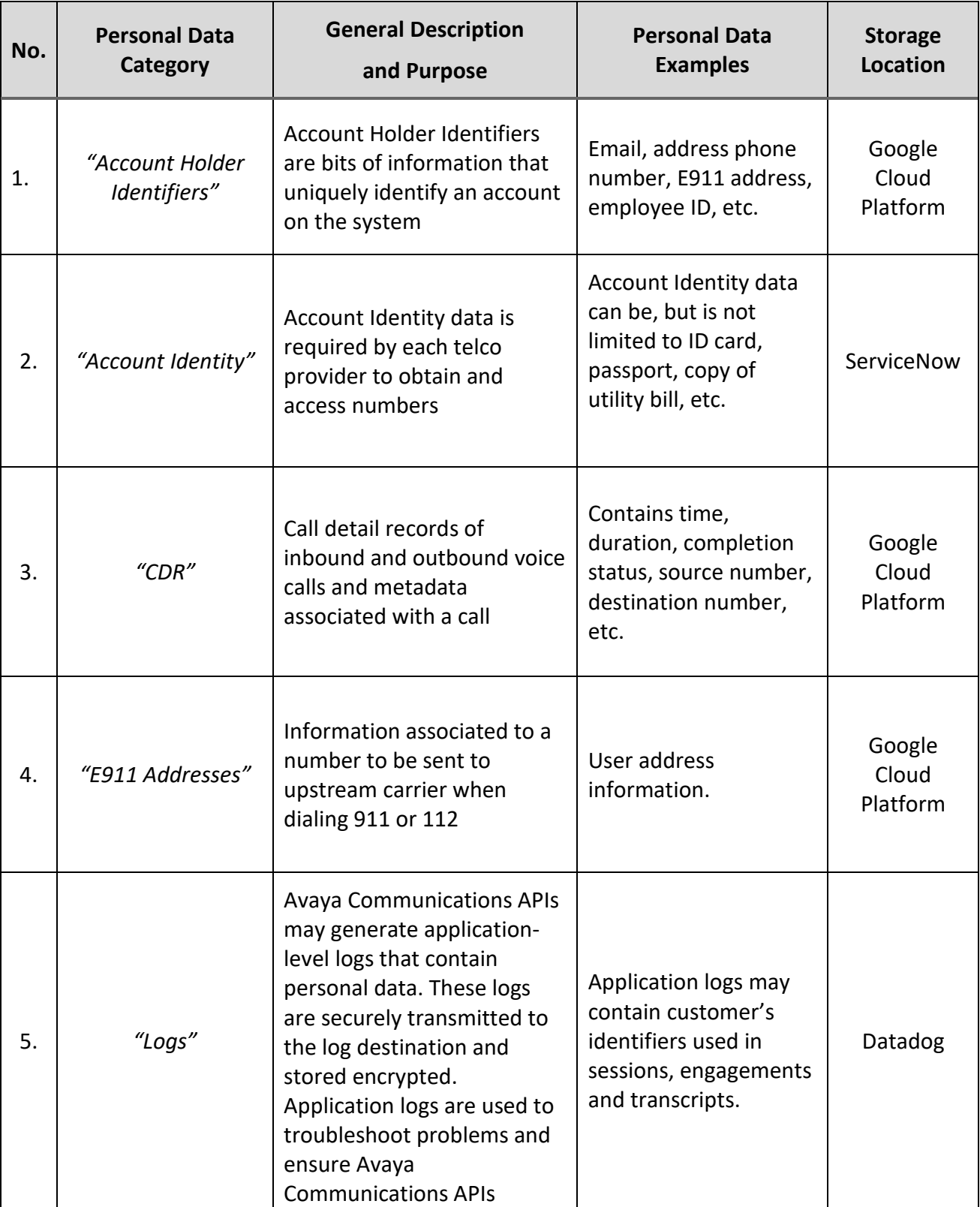

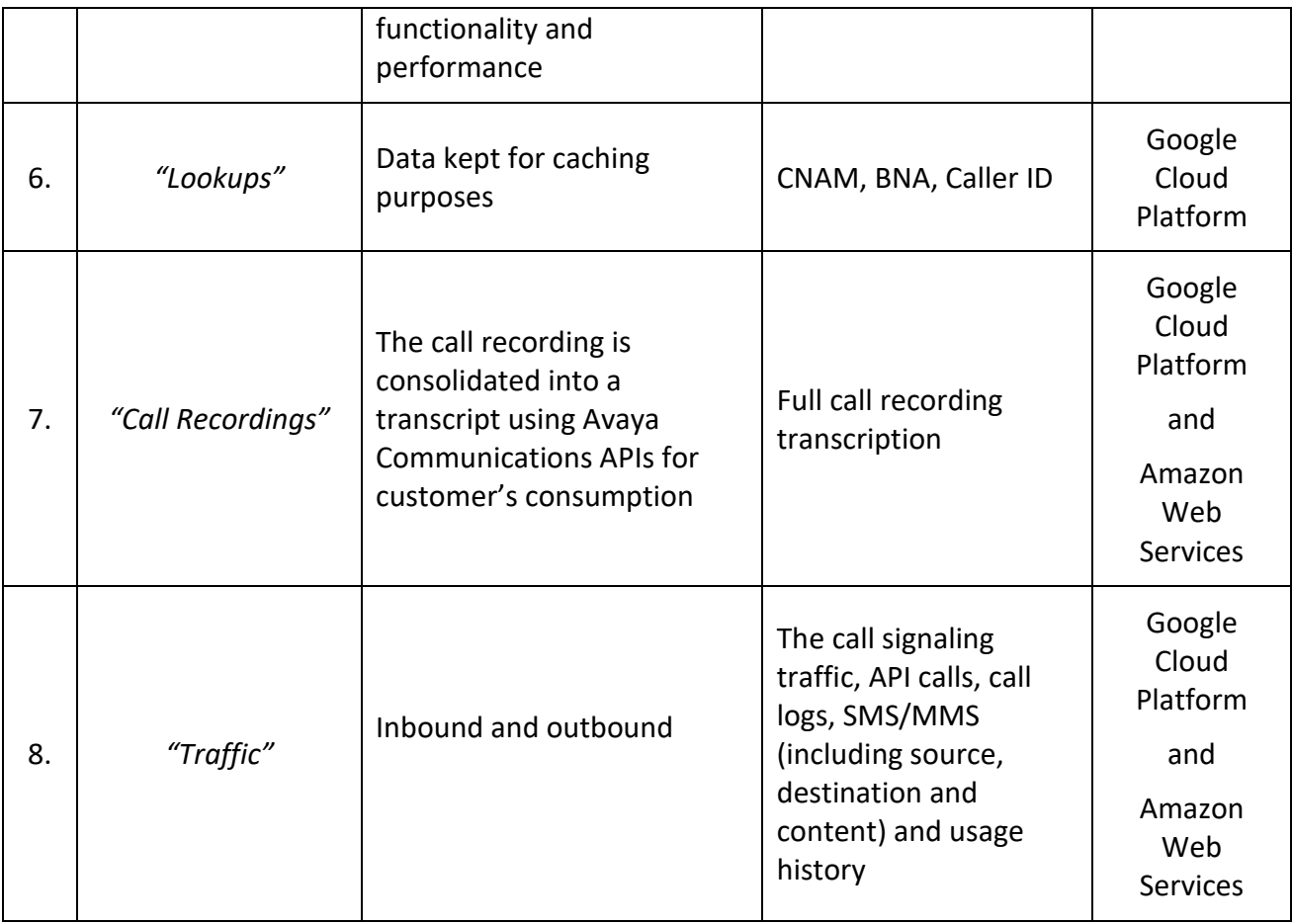

**Note:** the location of datacenters is based on the geographical location where the Avaya Communications APIs Customer is based. For further reference please see the tables below:

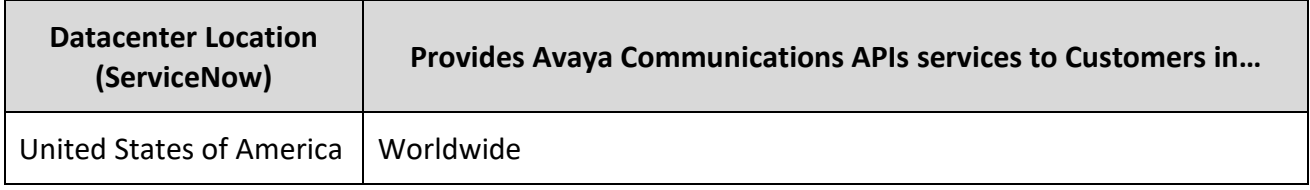

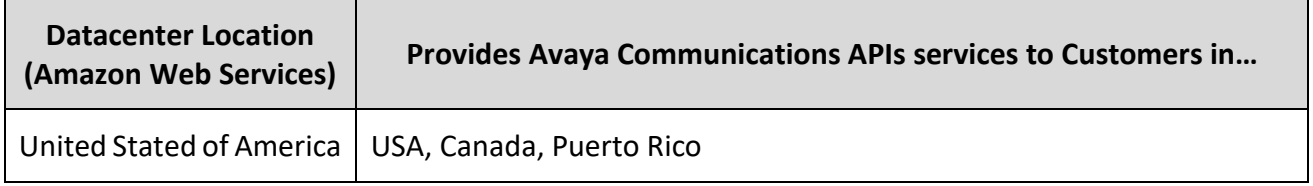

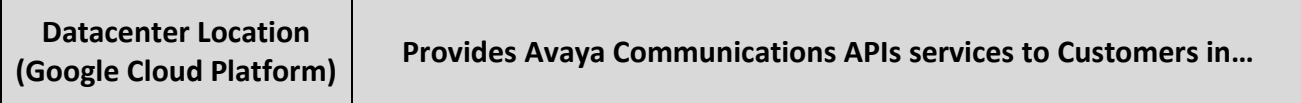

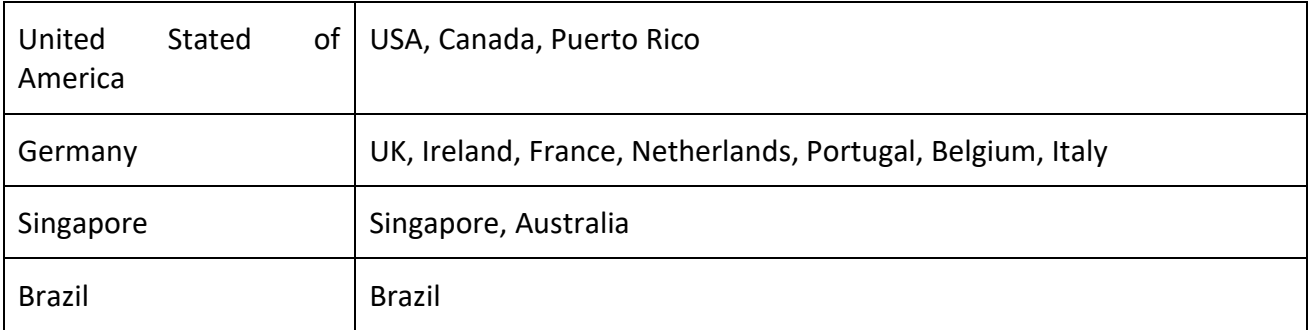

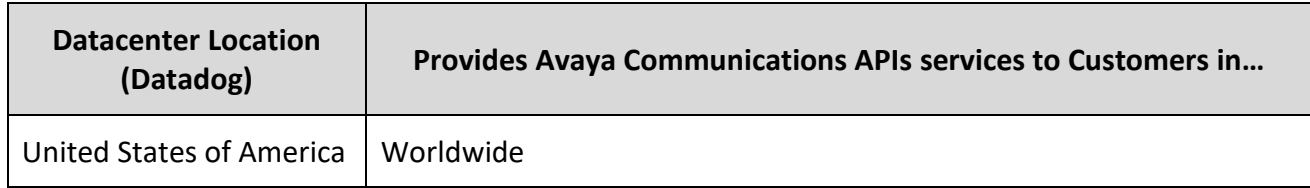

### **3.** Security Overview within Avaya Communications APIs

The visual diagram below identifies the interfaces in which authorized users and external applications communicate with Avaya Communications APIs. The sub-sections following this chart provide more details of the control measures used by Avaya Communications APIs to safeguard Avaya Communications APIs Customer's data.

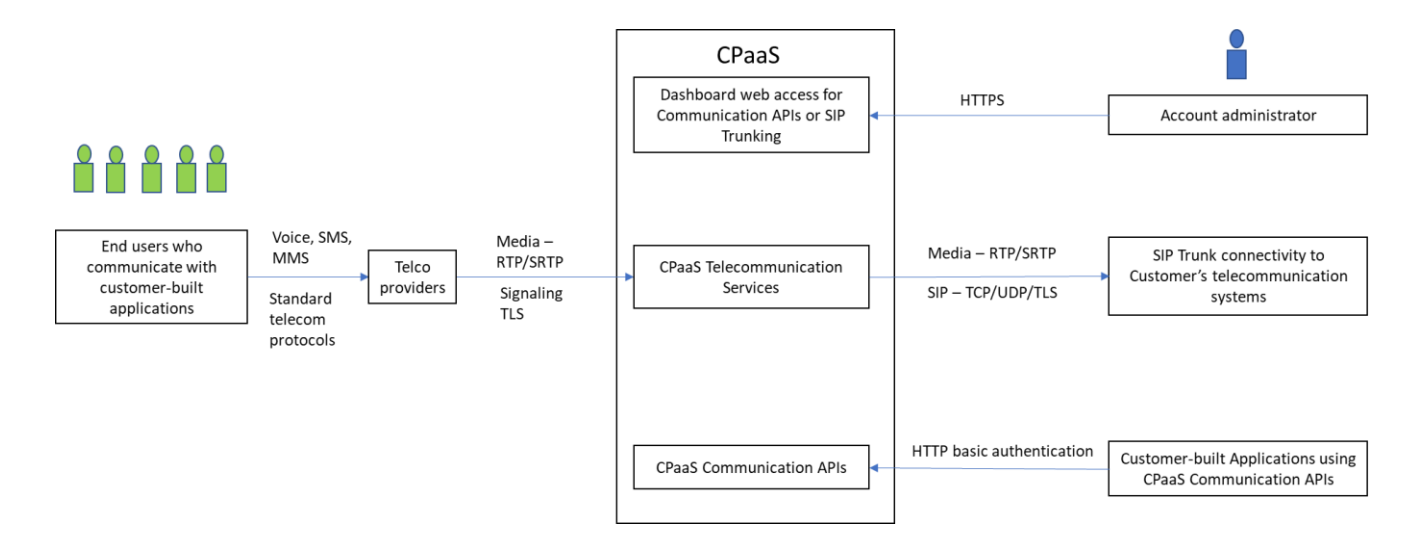

#### Encryption Controls

• All personal data at rest uses RDS encrypted by default and is stored on Amazon's S3 cloud. It uses AES 256-bit encryption.

- Confidential data such as passwords and secrets at rest is additionally encrypted using envelope encryption that employs a combination of AES 256-bit encryption and 2048-bit RSA asymmetric encryption.
- All data in transit over external and internal interfaces is secured using TLS protocol (version 1.2+). This applies to common protocols like HTTPS, WSS, POP3, IMAP and SMTP.
- Services consumed by dialing from the PSTN, Avaya Communications APIs can offer TLS encryption, however it is depending on the primary carrier and Avaya cannot guarantee endto-end encryption of the voice / signaling path across all global server provider networks.
- Voice media encryption using RTP and SRTP with DTLS .
- X509 certificates issued by well-known Public CAs secure Avaya Communications APIs's REST APIs, external interfaces and storage resources hosted by the cloud service provider.

#### Security Controls

- Edge security to protect Avaya Communications APIs external interfaces from DDoS attacks, bots, and other malware.
- Web application firewall with OWASP and managed rules sets to protect against existing and new web vulnerabilities.
- All storage services are inaccessible from the external network. Restrictive network access control policies further limit access between applications and storage services.

### **4.** Personal Data Human (Manual) Access Controls

- Avaya Communications APIs leverages industry best practices to host and manage its resources. Access to these resources is restricted to a small number of Avaya cloud operations engineers. Our processes are designed to achieve security and compliance certifications.
- Avaya will not access Avaya Communications APIs Customer's content data without permission from Avaya Communications APIs Customer and only for the purposes set out in the underlying customer agreement.
- Access control measures in place include integration with Avaya MFA, when configured, for account holder authentication.
	- o The Account Holder has access to the Avaya Communications APIs web-based dashboard containing access to CDRs, the account's SMS messages, platform notifications, recordings, transcriptions and usage history.

# **5.** Personal Data Programmatic (API) Access Controls

- Avaya Communications APIs uses REST APIs to exchange data with its web-based portals and other authorized external applications. Avaya Communications APIs provides access to account data using a combination of Account ID and token pair to access account data using the API.
- Please refer to the Avaya Communications APIs developer [website](https://developers.avayacloud.com/onecloud-cpaas) to learn more about Avaya Communications APIs.

## **6.** Personal Data Retention Period Controls

The table below provides personal data retention periods within Avaya Communications APIs.

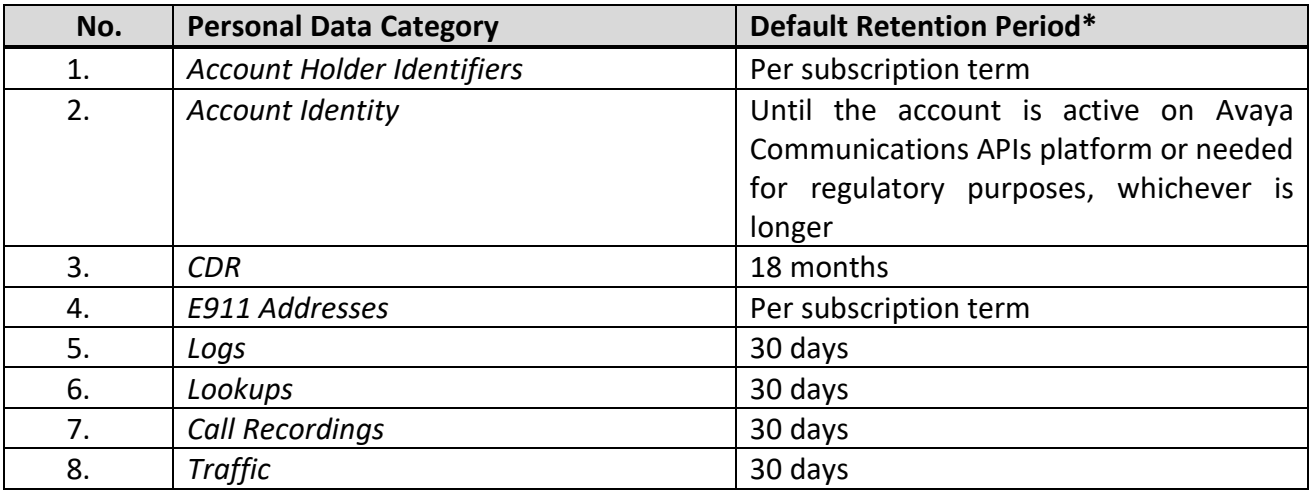

*\* The Account Holder can reach out to Avaya Communications APIssupport team at Avaya by creating a service request via [Avaya OneCare](https://onecare.avaya.com/customercare/en/public) portal to request the change of the default retention period.*

# **7.** Personal Data Export Controls and Procedures

Account holders can download .csv files of traffic data and/or data generated from API requests from the Avaya Communications APIs dashboard.

Account holders can also create a request to Avaya via *[Avaya OneCare portal](https://onecare.avaya.com/customercare/en/public)* if additional exports are needed.

### **8.** Personal Data View, Modify, Delete Controls and Procedures

- Account holders have (view and/or modify) access to personal data described in Section 2. Access control for these users is implemented through measures set out in Sections 4 and 5.
- The account holder can create a service request via *[Avaya OneCare portal](https://onecare.avaya.com/customercare/en/public)* to delete personal data within Logs, Call Recordings, and Usage Metrics.

*Avaya – Proprietary Use pursuant to the terms of signed agreements or Avaya policy Page 6 of 11*

- a. The request must contain one or more identifiers of the data subject whose personal data needs to be deleted.
- b. Depending on the category of personal data, it will be either deleted or anonymized. Call Recordings, Messages and Logs are deleted/purged. End-User Identifiers and personal data within Engagements and metrics collected in analytics application are anonymized.

### **9.** Avaya Communications APIs Components and Data Flow

The visual below provides a high-level overview of the data flows in Avaya Communications APIs.

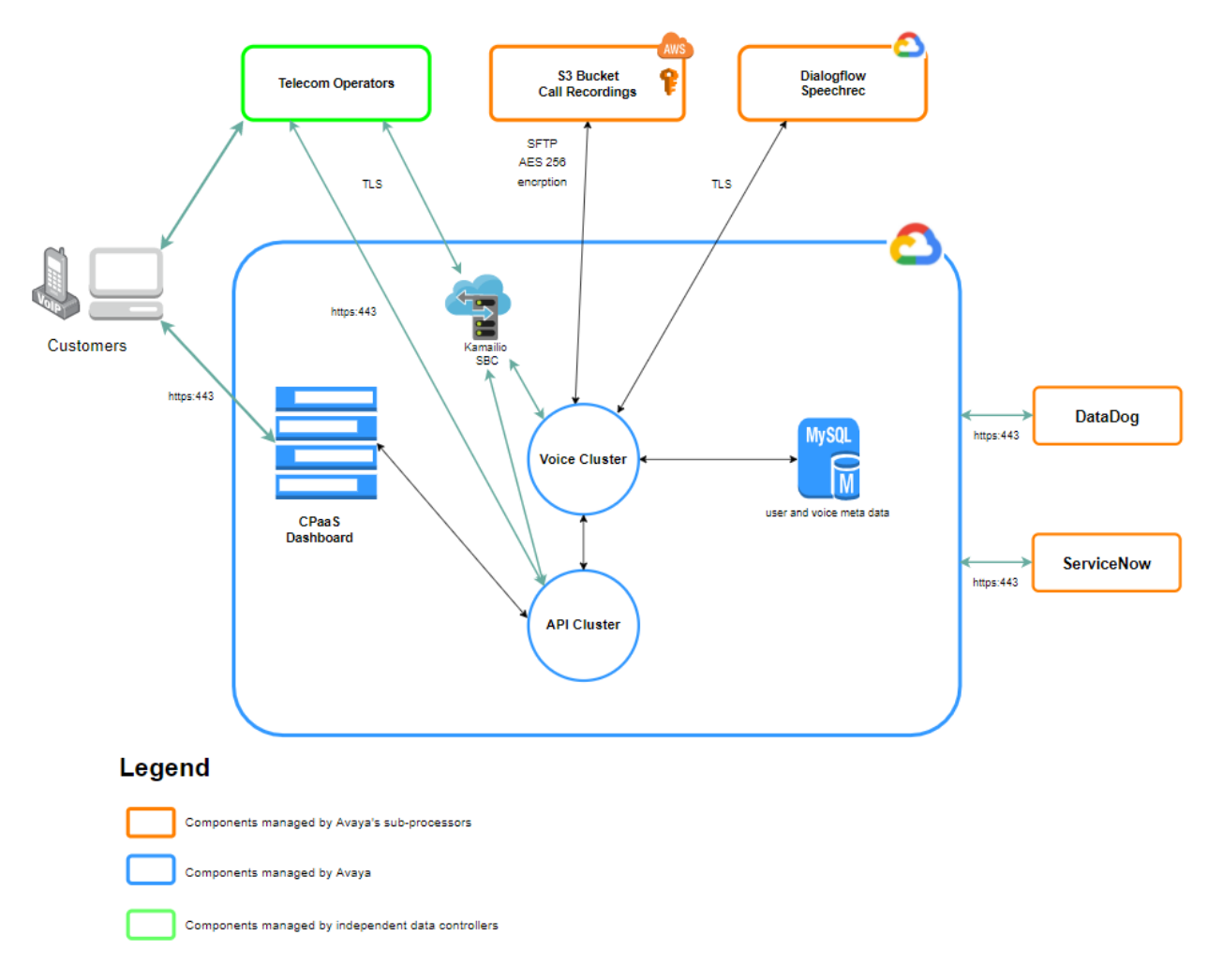

#### **Avaya Communications APIs Components managed by Avaya:**

• *Avaya Communications APIs Dashboard:* Customers can connect to the Avaya Communications APIs dashboard through a web browser and navigate to add funds, purchase numbers and access APIs;

- *Voice Cluster*: SIP media server that facilitates IVR and API functionality for all traffic (calls, SMS, MMS);
- *API Cluster*: Rest API services and functional microservices housing all business logic and recordings;
- *SBC Cluster (Kamailio)*: Session border control (SBC) layer is the interface for calls into Avaya Communications APIs;

The table below provides a list of Avaya's third-party sub-processors that process personal data within Avaya Communications APIs. Section 2 above sets out where the personal data is hosted.

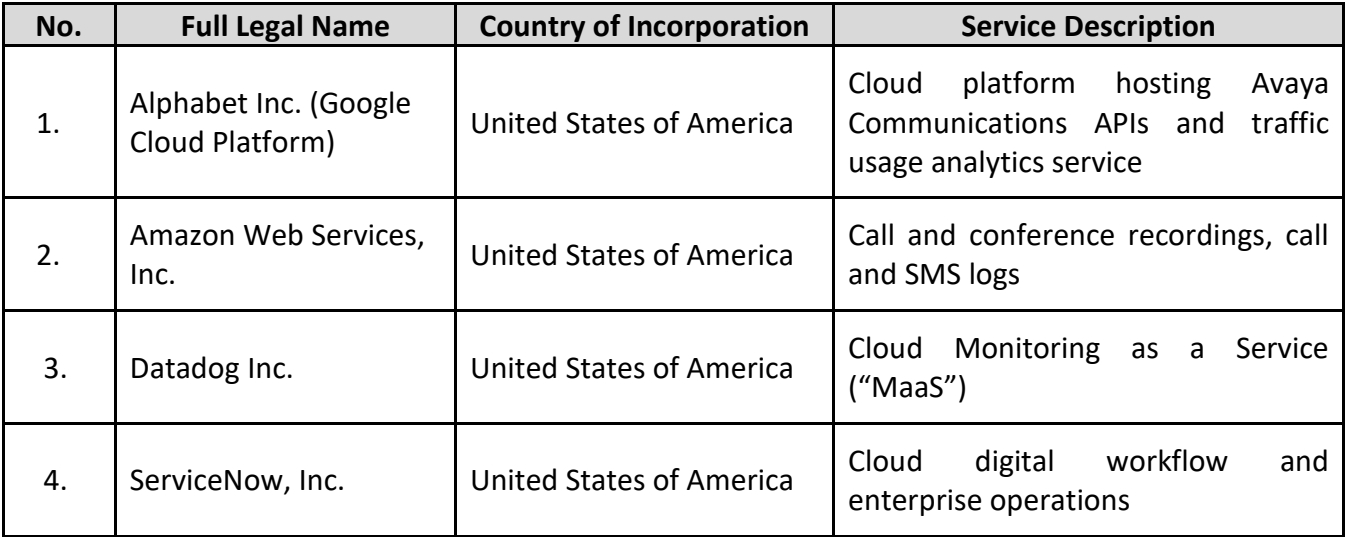

### **10.** Usage Metering

Avaya Communications APIs Customers are billed for the numbers used for calling, messaging and services such as recording and transcription. The quantity of the services consumed depend on the application created using Avaya Communications APIs. Usage Data contains data such as the user's ID (generated by Avaya Communications APIs when the user's account is created), login time, logout time. Avaya will process such data for billing purposes.

# **11.** Definitions

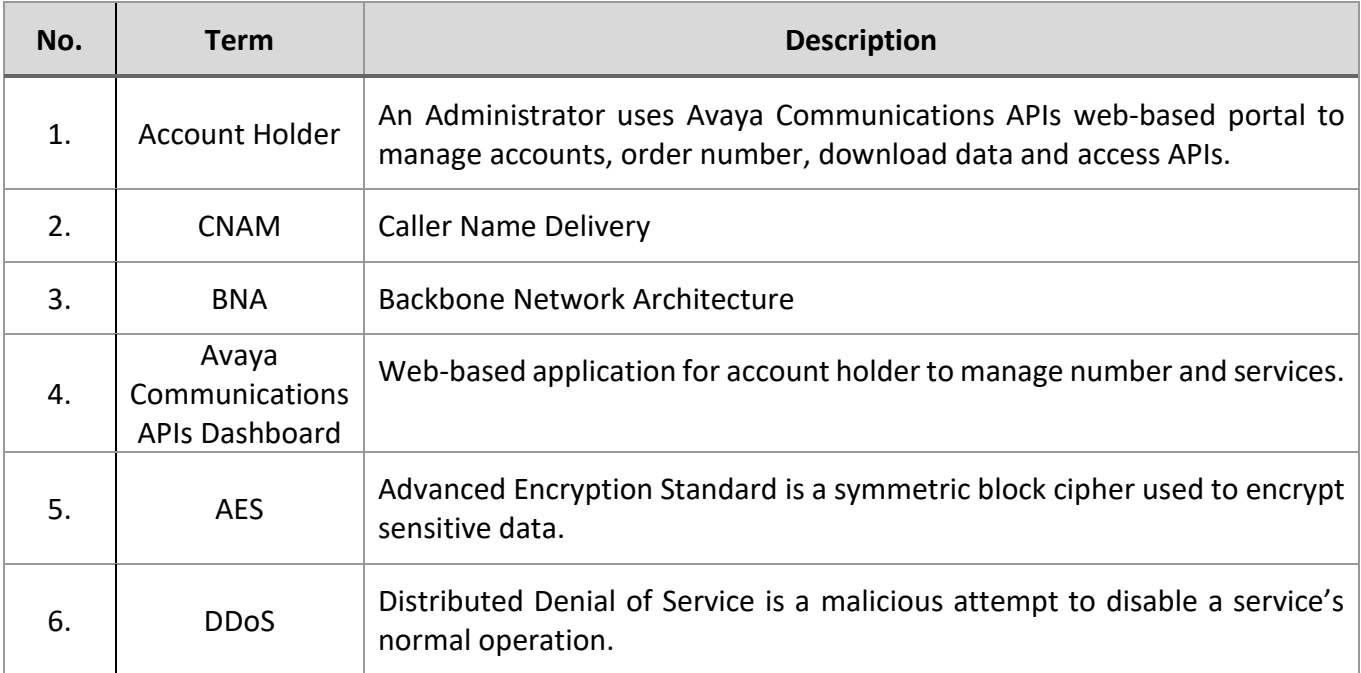

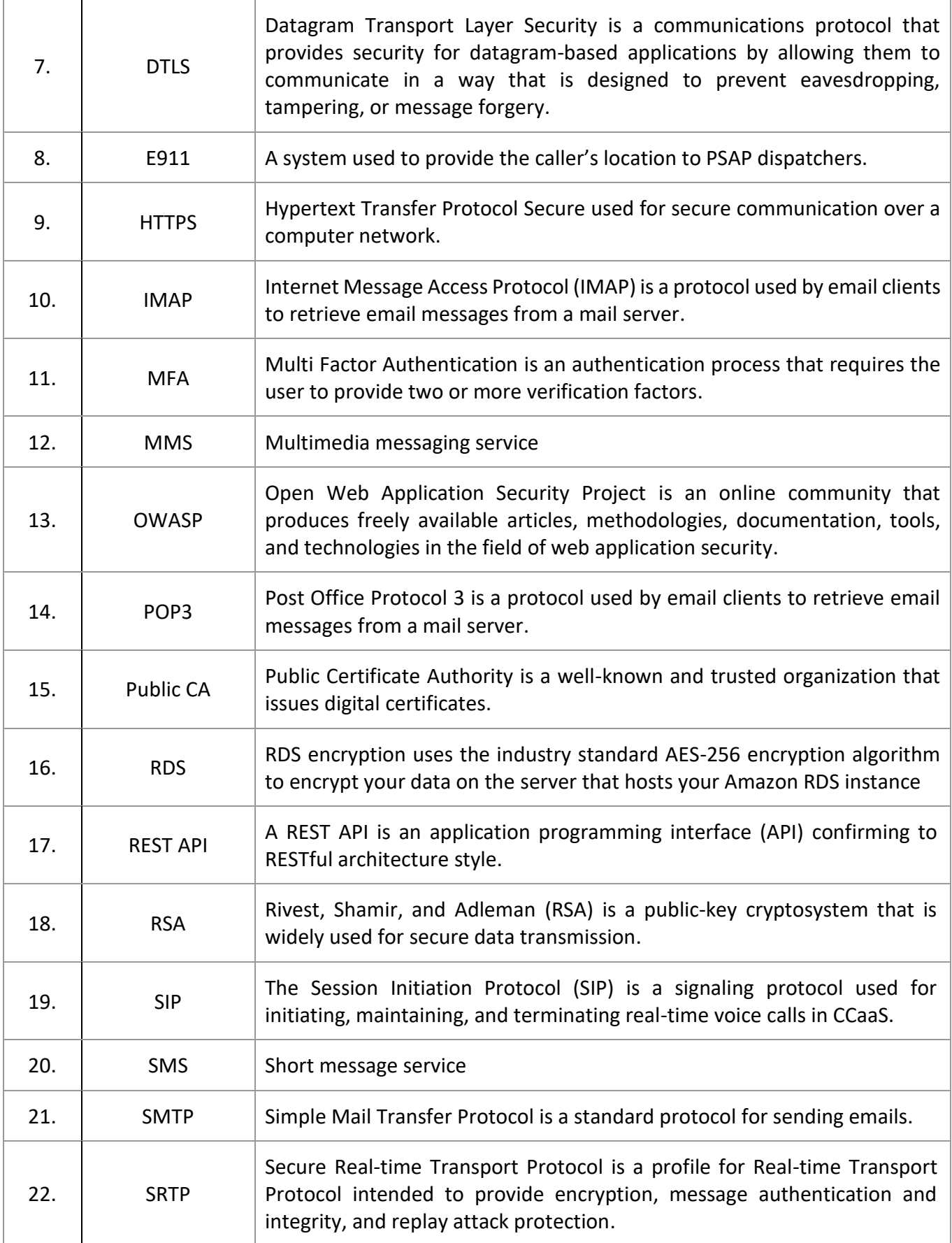

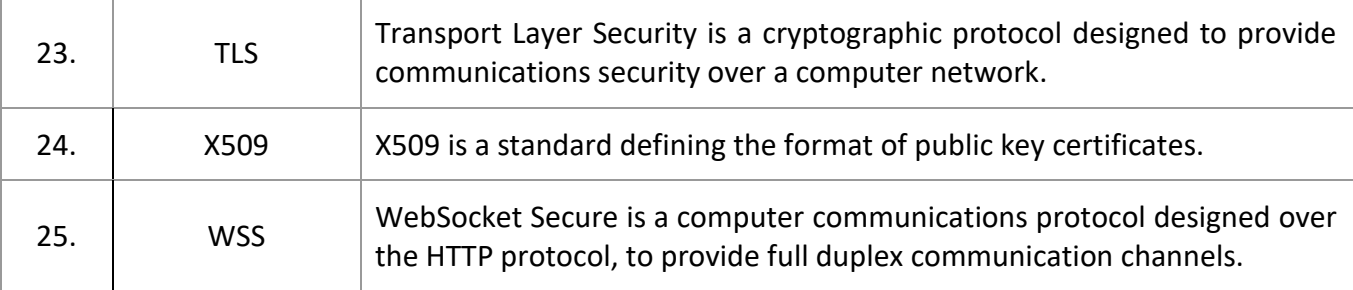

– END OF THE PRIVACY FACTSHEET –